**National** 

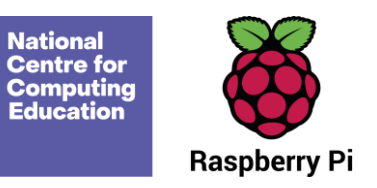

# **Year 3 – Stop-frame animation**

# Unit introduction

Learners will use a range of techniques to create a stop-frame animation using tablets. Next, they will apply those skills to create a story-based animation. This unit will conclude with learners adding other types of media to their animation, such as music and text.

It is recommended that you use a tablet for this unit as this makes it simpler for learners to take the photos and do the editing. However, you could use stop-frame animation software on a desktop or laptop if this is what you have available. This unit uses screenshots from iMotion which is an iPad app, but you could also try Stop Motion Studio if you have Android tablets.

## Overview of lessons

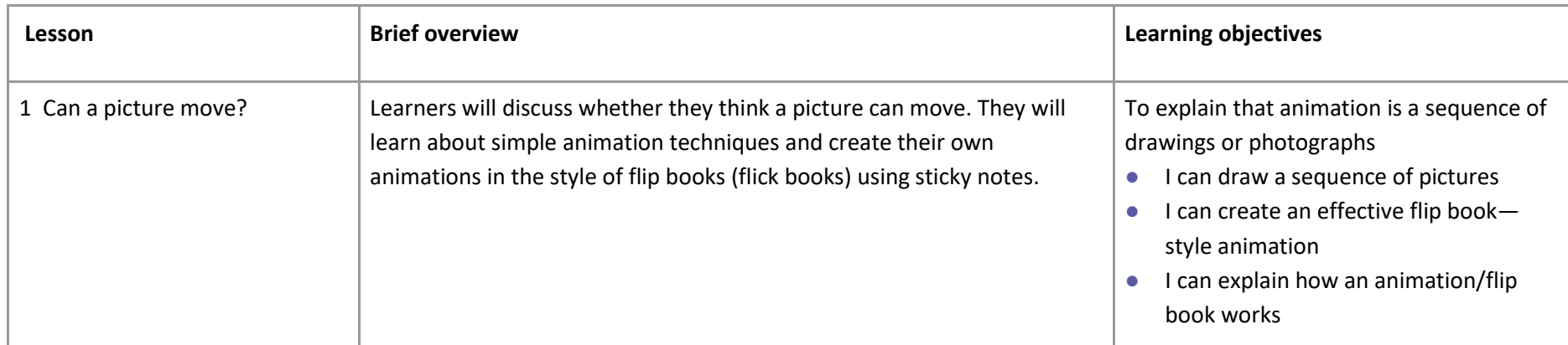

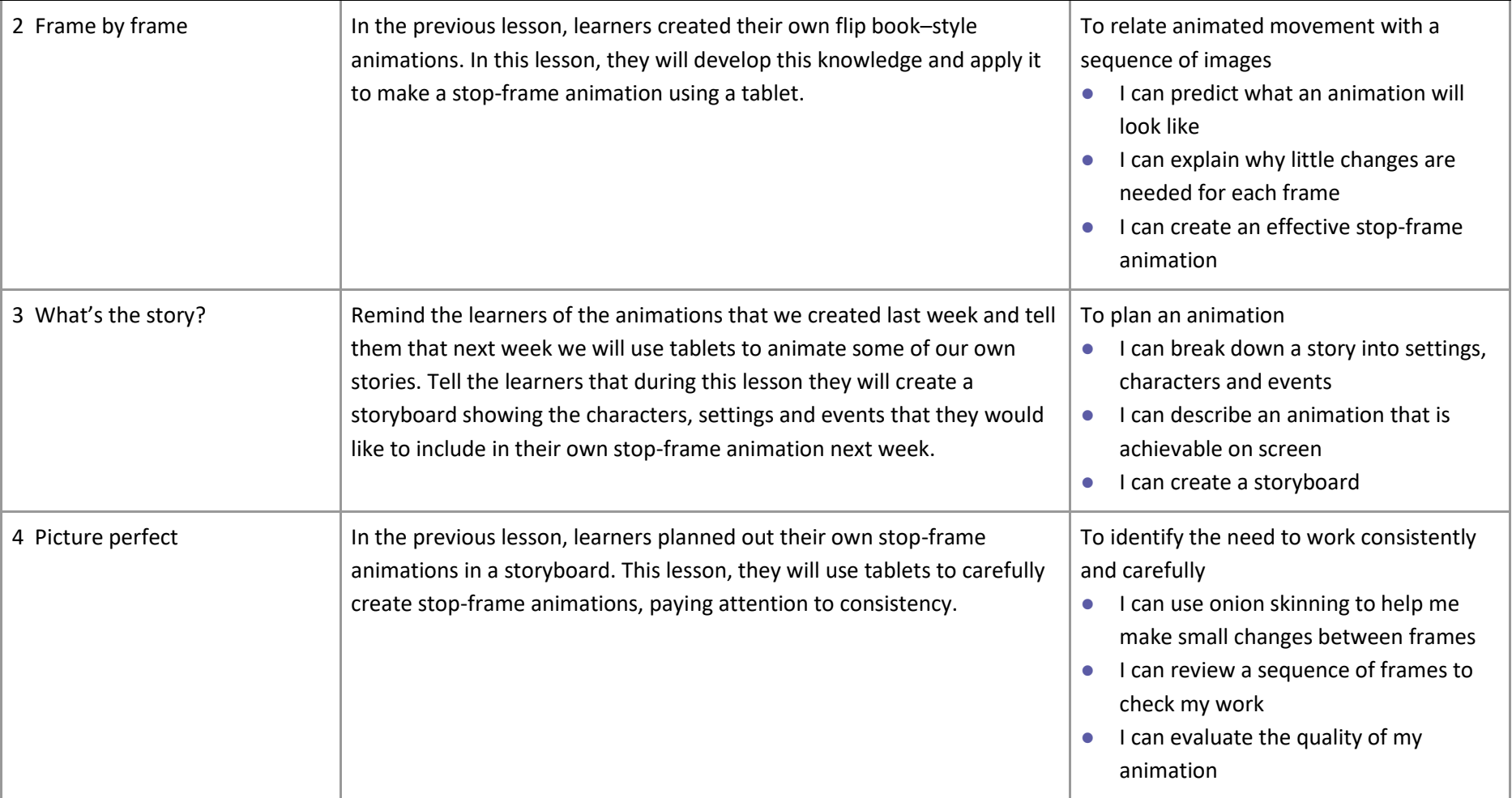

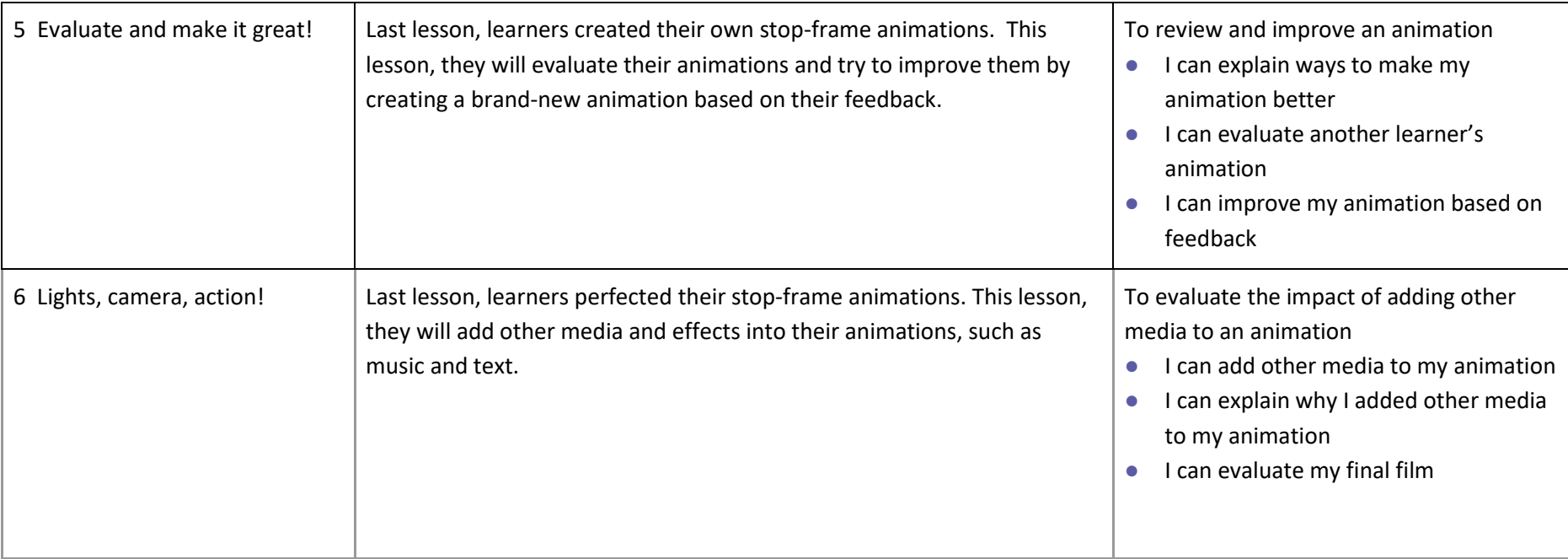

- I can add other media to my animation
- I can explain why I added other media to my animation

### Progression

This unit progresses students' knowledge and understanding of using digital devices to create media, exploring how they can create stop-frame animations. Following this unit, learners will further develop their video editing skills in Year 5.

Please see the learning graph for this unit for more information about progression.

### Curriculum links

#### **[National curriculum computing links](https://assets.publishing.service.gov.uk/government/uploads/system/uploads/attachment_data/file/239033/PRIMARY_national_curriculum_-_Computing.pdf)**

#### **Computing**

- Select, use and combine a variety of software (including internet services) on a range of digital devices to design and create a range of programs, systems and content that accomplish given goals, including collecting, analysing, evaluating and presenting data and information
- use technology safely, respectfully and responsibly; recognise acceptable/unacceptable behaviour; identify a range of ways to report concerns about content and contact.

#### **[Further national curriculum links](https://assets.publishing.service.gov.uk/government/uploads/system/uploads/attachment_data/file/425601/PRIMARY_national_curriculum.pdf)**

#### **Literacy links**

- Pupils should be taught to: draft and write by: in narratives, creating settings, characters and plot
- Pupils should be taught to: proof-read for spelling and punctuation errors

#### **History**

● The Roman Empire and its impact on Britain

#### **[Education for a Connected World links](https://assets.publishing.service.gov.uk/government/uploads/system/uploads/attachment_data/file/683895/Education_for_a_connected_world_PDF.PDF)**

#### **Managing online information**

- I can use key phrases in search engines.
- I can use search technologies effectively.

#### **Copyright and ownership**

- I can explain why copying someone else's work from the internet without permission can cause problems.
- I can give examples of what those problems might be.
- When searching on the internet for content to use, I can explain why I need to consider who owns it and whether I have the right to reuse it.
- I can give some simple examples.
- I can give examples of content that is permitted to be reused.
- I can demonstrate the use of search tools to find and access online content which can be reused by others.

### Assessment

#### **Formative assessment**

Assessment opportunities are detailed in each lesson plan. The learning objectives and success criteria are introduced in the slide decks at the beginning of each lesson and then reviewed at the end. Learners are invited to assess how well they feel they have met the learning objective using thumbs up, thumbs sideways, or thumbs down.

#### **Summative assessment**

Please see the assessment rubric document for this unit. The rubric can be used to assess student's work from lessons 3 to 6.

# Subject knowledge

Teachers will need to understand that animations are a series of still images stitched together to create a motion video. Animations can be created using on-screen or off-screen (flipbooks) images. Teachers need to understand how to create a simple flipbook (see lesson 1 for support) and how to use software to create an on-screen animation (support is provided in the lessons).

Teachers will need to have an understanding of using their chosen software. Within the software, teachers will need to be aware of how to take images, 'onion skinning' (showing a part transparent photo to demonstrate the previous frame to make small movements more consistent), deleting frames and saving.

Enhance your subject knowledge to teach this unit through the following training opportunities:

#### **Online training courses**

● [Raspberry Pi Foundation online training courses](https://www.futurelearn.com/partners/raspberry-pi)

#### **Face-to-face courses**

● [National Centre for Computing Education face-to-face training courses](https://teachcomputing.org/courses)

Resources are updated regularly  $-$  the latest version is available at: [ncce.io/tcc.](http://ncce.io/tcc)

This resource is licensed under the Open Government Licence, version 3. For more information on this licence, see [ncce.io/ogl.](http://ncce.io/ogl)